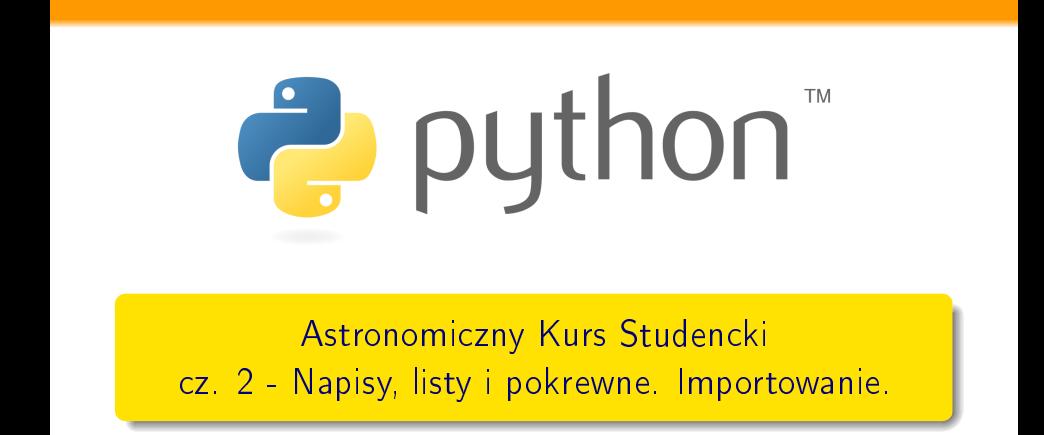

[Napisy](#page-2-0) [Listy](#page-7-0) [Pliki](#page-10-0) [Zrób](#page-12-0) To Sam [O-topi](#page-14-0)  - import

Zrób To Sam

Off-topic - import

K ロンバイ 御 メ ( 語 ン バ 語 ) ( ) 語 ( )

 $QQ$ 

Pliki

**Napisy** 

Listy

Paweł Biernacki

8 marca 2012 r.

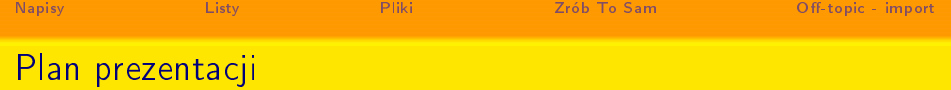

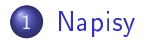

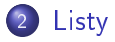

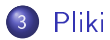

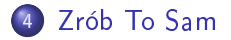

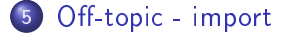

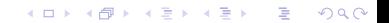

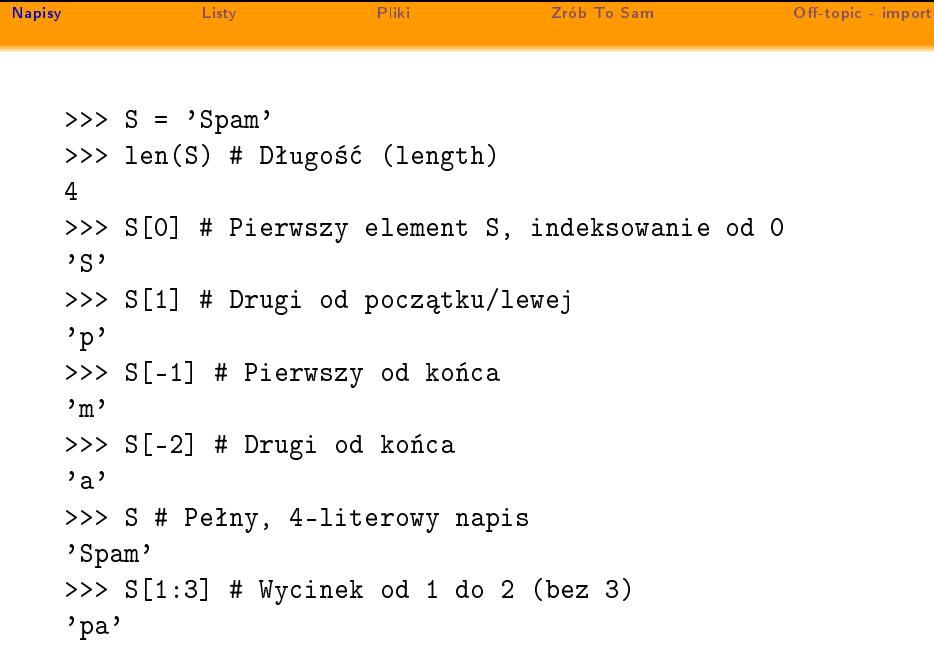

<span id="page-2-0"></span>

```
Napisy
              Listy
                           Pliki
                                        Zrób To Sam
                                                           Off-topic - import
    >> S
    'Spam'
    >>> S + 'xyz' # Łączenie
    'Spamxyz'
    >>> S # S jest niezmienione
    'Spam'
    >> S * 8 # Powtórzenie'SpamSpamSpamSpamSpamSpamSpamSpam'
```
K ロ > K d → K 할 → K 할 → C 할 → K Q Q Q →

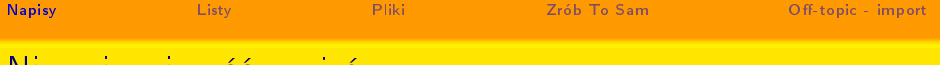

## Niezmienniczość napisów

```
>> S
'Spam'
>>> S[0] = 'z'# No i mamy błąd:
TypeError: 'str' object does not support item assignment
>>> S = 'z' + S[1:]>> S
'zpam'
```
K ロ ▶ K 레 ≯ K 레 ≯ K 레 카 → D → D → O Q (\*

Metody specyficzne dla typów

Listy

**Napisy** 

```
>>> S.find('pa') # Znajdź offset podnapisu
\mathbf{1}>>> S.replace('pa', 'XYZ') # Zastąpienie występowania
'SXYZm'
>> S
'Spam'
\gg line = 'aaa, bbb, ccccc, dd'
>>> line.split(',') # Podziel przy prze
inku na podnapisy
[\text{'aaa'}, \text{'bbb'}, \text{'cccc'}, \text{'dd'}]\gg> S = 'spam'
>>> S.upper() # Konwersja wielkości
'SPAM'
```
[Napisy](#page-2-0) [Listy](#page-7-0) [Pliki](#page-10-0) [Zrób](#page-12-0) To Sam [O-topi](#page-14-0)  - import

**Example 2** External Zrób To Sam

Off-topic - import

K ロ ▶ K 레 ▶ K 레 ▶ K 레 ≯ K 레 게 게 귀 귀 귀 귀 귀 이어요

Pliki

**Napisy Excellent Control City** Pliki [Napisy](#page-2-0) [Listy](#page-7-0) Plant District Plant District Plant District Plant District Plant District Plant District Plant D Off-topic - import

K ロ > K d > K 할 > K 할 > → 할 → ⊙ Q (\*)

```
Formatowanie napisów
```

```
>>> '%s, eggs, and %s' % ('spam', 'SPAM!')
# Wszystkie wersje pythona
'spam, eggs, and SPAM!'
>>> '{0}, eggs, and {1}'.format('spam', 'SPAM!')
# Python >= 2.6
'spam, eggs, and SPAM!'
```

```
Napisy
                       Listy
                                               Pliki
                                                         Example 2018 - Example 27 Sample 27 Sample 27 Sample 27 Sample 27 Sample 27 Sample 27 Sample 27 Sample
                                                                                                    Off-topic - import
Napisy Listy Pliki Zrób To Sam O-topi
 - import
       Listy s¡ bardzo podobne do napisów.
      >> L = [123, 'spam', 1.23]\gg len(L)
       3
      >>> L.append('NI') # Dopisywanie elementu
       >> 1.
       [123, 'spam', 1.23, 'NI']\sim L.P.P. L.P.C. Elementual elementual elementual elementual elementual elementual elementual elementual elementual elementual elementual elementual elementual elementual elementual elementual elementual elementual elem
       1.23
       >> L
       [123, 'spam', 'NI']
```
<span id="page-7-0"></span>K ロ ▶ K 레 ≯ K 레 ≯ K 레 카 → D → D → O Q (\*

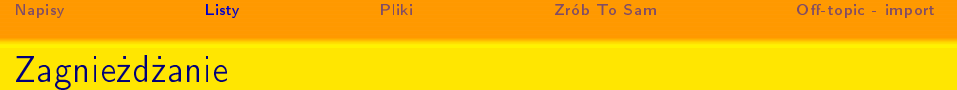

```
>> M = [[1, 2, 3], # Macierz 3 x 3 jako zagnieżdżona lista][4, 5, 6], # Kod może być ujęty w kilku liniach
[7, 8, 9]>> M
[[1, 2, 3], [4, 5, 6], [7, 8, 9]]>> M[1] # Rząd 2
[4, 5, 6]>> M[1][2] # Rząd 2, element 3
6
```
K ロ ▶ K 레 ▶ K 레 ▶ K 레 ≯ K 레 게 게 귀 귀 귀 귀 귀 이어요

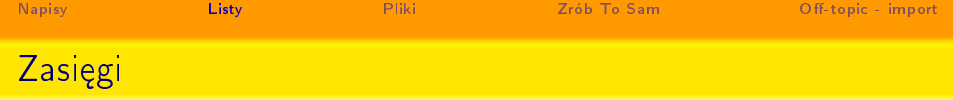

```
\gg col2 = \lceil \text{row} \rceil for row in M]
>>> 
ol2 = [row[1℄ for row in M℄
[2, 5, 8]
```
Ale też bardziej skomplikowanie

```
>>> \lceil \text{row} \rceil 1 \rceil for row in M if row \lceil 1 \rceil % 2 == 0]
>>> [row[1℄ for row in M if row[1℄ % 2 == 0℄
# Wyrzu¢ nieparzyste
[2, 8]>>> diag = [M[i][i] for i in [0, 1, 2]]
>>> diag
[1, 5, 9]
```
K ロ ▶ K 레 ▶ K 레 ▶ K 레 ≯ K 레 게 게 귀 귀 귀 귀 귀 이어요

```
Napisy
            Listy
                         Pliki
                                    Zrób To Sam
                                                      Off-topic - import
Napisy Listy Pliki Zrób To Sam O-topi
 - import
Podstawowe operacje
```
K ロ > K @ > K 할 > K 할 > → 할 → ⊙ Q @

```
>>> f = open('data.txt', 'W')
# otwar
ie nowego pliku do zapisu
>>> f.write('Hello\n')
6
>>> f.write('world\n')
# zwra
a li
zb bitów zapiasny
h (python 3.0+)
6
>>> f.close() # Zamyka plik i opróżnia bufor
```
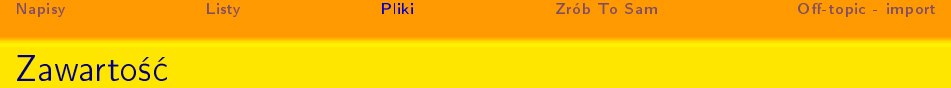

```
>>> f = open('data.txt') # 'r' jest trybem domyślnym
\gg text = f.read() # wczytaj cały do zmiennej text
>>> text
'Hello\nworld\n'
>>> print(text) # print interpretuje zapis
Hello
world
>>> text.split() # Zawartość pliku to ZAWSZE NAPIS!!!
\lceil'Hello', 'world']
```
K ロ ▶ K 레 ▶ K 레 ▶ K 레 ≯ K 레 게 게 귀 귀 귀 귀 귀 이어요

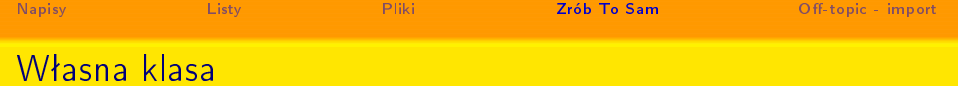

```
>>> class Worker:
def __init__(self, name, pay): # Zainicjalizuj gdy zdefiniu
self.name = name # self to nowy obiekt
self.py = paydef lastName(self):
return self.name.split()[-1] # Podziel na pustych
def giveRaise(self, percent):
self.pay *= (1.0 + percent) # Uaktualnij pensje
```
**KOD ROOM A BOOK A BOOK A DIA VIOLA** 

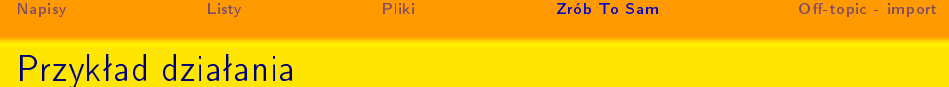

```
\gg bob = Worker('Bob Smith', 50000)
>>> sue = Worker('Sue Jones', 60000)
>>> bob.lastName()
'Smith'>> sue.lastName()
'Jones'
>>> sue.giveRaise(.10)
>>> sue.pay
66000.0
```
K ロ > K d > K 글 > K 글 > → 글 → 9 Q Q +

**Napisy** Listy Pliki Przypomnijmy o co chodzi... YOU'RE FLYING! HOW?

<span id="page-14-0"></span>I DUNNO... I JUST TYPED **DYNAMIC TYPING?** import antigravity WHITESPACE? THAT'S IT? COME JOIN US! **PROGRAMMING** ... I ALSO SAMPLED I LEARNED IT LAST IS FUN AGAIN! EVERYTHING IN THE NIGHT! EVERYTHING IT'S A WHOLE MEDICINE CABINET IS SO SIMPLE! **NEW WORLD** FOR COMPARISON. HELLO WORLD IS JUST UP HERE! print "Hello, world!" BUT I THINK THIS BUT HOW ARE IS THE PYTHON. YOU FLYING?

Zrób To Sam

PYTHON!

K ロ X K 御 X K 君 X K 君 X

Off-topic - import

 $290$ 

Þ

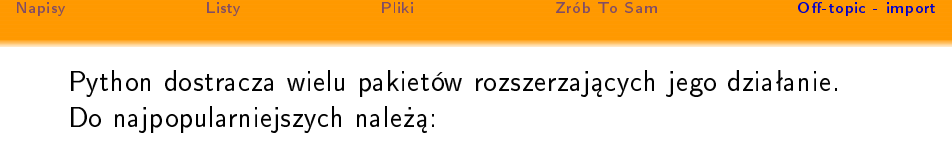

- $\bullet$  math
- o string
- · random
- Numpy
- $\sim$   $\sim$   $\sim$
- **•** Matplotlib
- PyQt/PySide
- . . .

Część z nich należy do samej dystrybucji pythona, a część trzeba doinstalować samodzielnie.

K ロ > K @ > K 할 > K 할 > → 할 → ⊙ Q @

Jak korzysta¢ z funk
ji z pakietów?

Listy

**Napisy** 

```
1 import numpy
1 im p o r t numpy
2 \# uzycie funkcji: numpy funkcja()
\overline{3}4 from random import *
5 \# uzycie funkcji: funkcja z random ()
6
7 from math import pi as pie
\frac{1}{2} uzycie: pie
```
Wszystkie powyższe importy powinny zawierać się między shebangiem a pierwszą z funkcji/definicji/etc.

[Napisy](#page-2-0) [Listy](#page-7-0) [Pliki](#page-10-0) [Zrób](#page-12-0) To Sam [O-topi](#page-14-0)  - import

Zrób To Sam

Off-topic - import

**KOD KORA KED KED E YOUR** 

Pliki